## SAP ABAP table HAP S ADD HEADER {Additional Header Data}

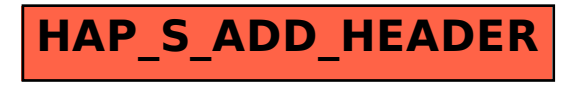